Photoshop CC 2015 Version 18 Download Full Product Key With Key For PC x32/64 { { upDated } } 2023

Installing Adobe Photoshop is not hard. It can be easily done in a few simple steps. First, go to Adobe's website and select the version of Photoshop that you want to install. Once you have the download, open the file and follow the on-screen instructions. Once the installation is complete, you need to crack Adobe Photoshop. To do this, you need to download a crack for the version of Photoshop you want to use. Once you have the crack, open the file and follow the instructions to apply the crack. After the crack is applied, you can start using Adobe Photoshop. Be sure to back up your files since cracking software can be risky. With these simple steps, you can install and crack Adobe Photoshop!

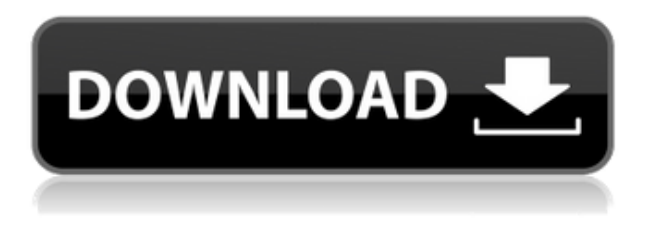

This post, by the way, aligns with our editorial vision: Innovator, Publisher, Curator. There is so much cool stuff happening in the world of photography, and so much of the content that comes out is created by people who don't necessarily work for publications. *Photoshop Review* was a quick and dirty idea to try to help consumers make sense of all this content and to see what all this new photography is about. It's an experiment, and if you have some suggestions (or just want to share your own thoughts), please let me know. If this ends up being successful then I'll be sure to write more in-depth reviews of specific products. But for now, this is as in-depth as I'll go. I like that Lightroom 5 has a dedicated "printing" option that allows me to edit and print images that I also opened in Photoshop – it is often assumed that it works the other way around. However, this can fail if managing print options for both applications, therefore, I just left it to "print to PDF". Lightroom's interface is actually less cluttered than in previous releases, but I do feel it could have options for users aiming to prioritize the best order of operations. For example, I spend more time organizing the for-studies shots, which I often reuse over and over, then the actual for-the-screen shots, that I rarely reuse and prefer to keep separate. However, I find myself moving between the two in an almost random manner. This could be improved with a better organization of options. Another example is when I preview a photo on the fly: Lightroom recommends Lightroom 5 has many new features. For photographers, especially those of us using Lightroom as our main editing platform, it's a good thing. However, it's also a good idea to know what some of these features are before I dig into the review. I want to be able to check whether most, if not all, of my current workflow is going to be supported by Lightroom 5. This is a departure from previous releases, which first provided a short summary and then went into specific feature comparisons, such as the Camera Support section of the "The New Features in Lightroom 5" article. While this may be more visually satisfying to look at, I prefer to read about features first. So, the review can either be short – or long, as the case may be -, just like f the rest of the article.

## **Download free Photoshop CC 2015 Version 18Product Key 2023**

We believe that Photoshop is one of the world's most important graphic design applications. It's also one of the most challenging to learn. If you fall in love with this graphics design tool, check out these helpful tools and resources. What's Photoshop? If you were already having fun with Photoshop, you're already on a path to creating beautiful content. Photoshop has the tools you need to create stunning images; edit, enhance, and stylize them; create graphics with unlimited design possibilities; and export them to various formats to work on the web and social networks. This guide takes you through the basics of using Photoshop and shows how you can achieve your goals. To get you started, we've picked 12 of the most useful tools in Photoshop and explained what they do, where to find them, how to use them, and a few tips and tricks for getting the most out of them. We've also included some great resources in there in case you'd like to learn about a tool in more depth. We believe that Photoshop is the best graphics design tool on the planet. It's also one of the most challenging to learn. If you fall in love with this graphics design tool, and feel the need to create, edit, enhance, and stylize your images and videos, check out these useful tools and resources. If your hobby is creating images and videos, why not create amazing things with your own hands? There's no reason to spend all your time on other things, while you'll only be reaping benefits from them later. Get started now, then level up your skills in the future thanks to your unique creations. e3d0a04c9c

## **Download free Photoshop CC 2015 Version 18Keygen Full Version Keygen Full Version {{ lAtest release }} 2023**

At the end of the day, it comes back to the best tools that the designers can use and understand to complete their projects. Among of typical Photoshop features, quality image editing tools have a key place in any designer's workflow. Basic filters and advanced correction tools are great places to start. A major reason why any designer should use Photoshop is that it gives you access to a huge library of high-quality effects and filters that can be used throughout the project. What's worse is switching from Photoshop to another image editor or even another brand only to discover that your editing will still be stuck in the past. Aside from the feature updates, there's more to love about this version: Photoshop now has a new render engine designed to speed you up and get you the results you value. What's more, you can now access all your work in Photoshop from anywhere on any device. Once you've found the perfect editing tool for your projects, the other thing to think about is how you'll get your work into the hands of your clients. More and more designers are embracing the growing number of new, affordable desktop publishing techniques. This also means you'll need to find the right way to deliver and share your work. The most common method of shipping a document is to send it as a PDF. PDFs are digital files that preserve all of the original formatting, including the style of text, special characters, graphics, and formatting that are included with paper documents. You have two choices: you can use Adobe InDesign document templates, or create your own. InDesign has become the industry standard for layout and design, as it is easy to navigate, gives you the ability to adjust and edit text and images, and includes a huge array of easy to use options and tools.

photoshop cs3 download photoshop cs4 download photoshop 7.0 download with serial key photoshop express photo editor download photoshop express download photoshop elements 11 download photoshop effects psd files free download photoshop exe download photoshop effects download photoshop elements 2019 download

Photoshop Elements is designed for people who make beautiful images, but it also has design tools to help them communicate their message in more compelling ways, such as PhotoBoard, a tool to create digital greeting cards that saves both time and money. Adobe says that one of the main reasons it brought elements to the Mac App Store was to make it easier for users to view and manage duplicate files. A new duplicate command makes it easy to copy an image to a new file. A new theme system lets you quickly change the appearance of your app to match your overall aesthetic. There are now seven available themes, and you can mix and match several to create dozens of cohesive looks. Some of them include materials that mimic Lightroom's presets, e.g., each theme has a Lens Flare look. Photoshop, once the king of editing, is now a shrinking market. Thus, a new Photoshop Elements is aimed squarely at non-professionals. Like the original, it's packed with useful features, and most of them are easy to use. Sure, the list is long and detailed, but you've got to start somewhere. The Best Photoshop Web Design articles are meant to help you get up to speed on the most exciting Web design, graphic design, photography, and Photoshop news, tips and tutorials. After all, we wouldn't want to miss out on the opportunity to share all the latest Web design and Photoshop Photoshop tutorials news and insights! Each article offers a quick overview of the most popular topics, so you don't have to waste hours on research.

This new version of Photoshop is focused on areas like cloud, batch processing, a new search panel, additional presets, GPU compositing, support for AI, video editing features, and other new possibilities. Adobe is also committed to supporting and extending the original Photoshop while continuing to support and develop all the features of Photoshop and Photoshop CS6. The software maker is planning to spend the next three years in a turning points period. During this time, it will build the new pipeline, optimize it, consolidate it, add new features, and improve the performance. Adobe Photoshop's explored its lower-level libraries and connected the kinds of features that we have personal, professional, and creative uses of. To allow for the hardware improvements in the future, a layer is enabled, those layers are preserved both offline and in cloud mode. Copy-paste options also include the ability to copy individual pixels from one image to another, and new Presets for iOS devices. It's a little-used feature that could help with simple image adjustments. Photoshop for iOS also supports the same file formats, numbers of layers and masks that are compatible with its macOS and Windows counterparts.

<https://soundcloud.com/discheckclearin1988/vagmostgujward> <https://soundcloud.com/mirkugogl5/sobotta-edisi-23-pdf-89> <https://soundcloud.com/afahaenguwa9/cimatron-e11-download> <https://soundcloud.com/sungmonhema1984/encore-502-full-crack> <https://soundcloud.com/andreyqhm/waves-l2-ultramaximizer-download-free> <https://soundcloud.com/anatoliylnbbob/parag-parikh-book-download> <https://soundcloud.com/quikilpare1972/xilisoft-audio-converter-pro-65-serial-number> <https://soundcloud.com/lhwarindodolj/gigabyte-intel-4-series-utility-dvd-ver-21> <https://soundcloud.com/tsinsidvieva1976/line-6-pod-farm-25-platinum-keygen>

And while we're on the topic of Photoshop, if you code then you can benefit from Envato Tuts+' Code Academy where you can learn the basics of HTML, CSS and JavaScript and then head on over to some cool tutorials on how to create WordPress themes. If you do some Photoshop work then you can learn all about vector cutting as well. When designing a logo you may tend to pick one word or symbol as your main focus – for most people that's probably "Cog" … and yes, I'm not ashamed! But why don't you see red dots everywhere – on the happy wheel, in the logo itself, and even in the word Cog! If you're new to the Adobe products, then you're probably curious about Adobe's history. Adobe was established in 1982 by Thomas Knoll as a software company that catered to the graphic arts community to discuss emerging digital technologies. Adobe launched its photography division in 1988. However, it wasn't until the rise of the modern digital camera (that is, in the world of the 1990s) that Adobe would truly begin to challenge the incumbent market leaders, and perhaps become a true disruptor. Adobe has played an important role in the shift to digital photography and video data as it began to recognize customers' growing appetite for sharing such media. During this period, Adobe also launched the Photoshop 3D Graphics product, which in turn introduced the idea of 3D in the world of digital art. Adobe Photoshop has evolved from this point, and the product is now regarded as the most powerful photo editing and design tool.

Create astonishingly complex and attractive designs using the Photoshop Design Toolkit. The toolkit allows you to design and create professional designs, logos and icons using various artistic tools like Fire, Motion, Type, Masking, Gradients, and Vector shapes. It also allows you to import Photoshop files and apply effects using tools like Fire, Motion, Type, Shapes which are made right inside the Photoshop. In an effort to develop a photo editor that can adhere to the guidelines of digital art, the Design Toolkit allows for the creation of vector shapes (like triangles, squares, lines, circles, and

stars), so that your designs retain plenty of detail, even as they become more intricate. Using the Fire tool, you can make the toolkit your own by selecting and setting the size of individual shapes, giving them color, a solid fill, or a gradient. With the Shape tool, you can combine shapes in almost limitless ways. Adobe Illustrator is a vector illustration tool that allows you to design shapes, lines, arrows and more. It's easy to create complex illustrations and motion graphics with this tool. Like Fire and the Shape tool, using Illustrator, you can move, resize, rotate and edit your shapes. The new Creative Cloud application lets you make changes to your existing photo in the cloud, keep your edits, and move them to other image or photo editors. You can also apply multiple edits to an image and review them during the edit process. Another feature is the ability to add items to lists on the fly so you can quickly find one of many types of things, like people.